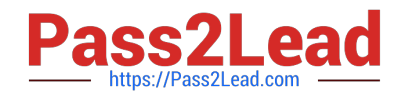

# **C\_TPLM30\_67Q&As**

SAP Certified Application Associate - Enterprise Asset Management (Maintenance & Repair) with SAP ERP 6.07

## **Pass SAP C\_TPLM30\_67 Exam with 100% Guarantee**

Free Download Real Questions & Answers **PDF** and **VCE** file from:

**https://www.pass2lead.com/c\_tplm30\_67.html**

### 100% Passing Guarantee 100% Money Back Assurance

Following Questions and Answers are all new published by SAP Official Exam Center

- **Colonization** Download After Purchase
- **@ 100% Money Back Guarantee**
- **63 365 Days Free Update**
- 800,000+ Satisfied Customers

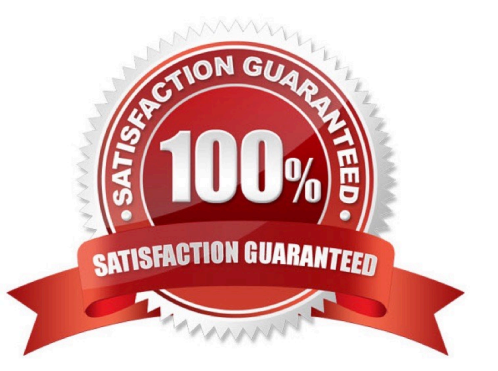

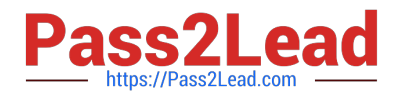

#### **QUESTION 1**

Which steps must you perform to activate the usage history for equipment? (Choose two)

- A. Activate the usage history for the equipment category.
- B. Set the Usage History indicator for the maintenance plant.
- C. Define history-related fields for the relevant equipment reference category.
- D. Activate the usage history for each piece of equipment in the master record.

Correct Answer: AC

#### **QUESTION 2**

When a user creates a task list using the Copy function, all the header fields transfer to the new task list,

with one exception.

Which field is the exception?

- A. Usage
- B. Work Center
- C. Assembly
- D. Status
- Correct Answer: D

#### **QUESTION 3**

Which of the following steps are required to create a measuring point for performance-based preventive maintenance? (Choose two)

- A. Specify the annual estimated usage for the measuring point.
- B. Activate the Nleasurement Reading Transfer indicator.
- C. Define a valuation code group.
- D. Create the measuring point as a counter.

Correct Answer: AD

#### **QUESTION 4**

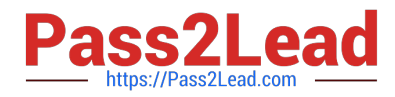

In a refurbishment order for external processing, where can you find information about the defective part after the goods issue has been posted?

- A. In special stock type R (refurbishment stock), after the return from the service company and a goods receipt posting
- B. In special stock type B (batch) after the return from the service company and a goods receipt posting
- C. In special stock type F (customer order stock)
- D. In special stock type O (parts provided to vendor)

Correct Answer: D

#### **QUESTION 5**

For which purpose do you use the sequence number in a cycle set? Please choose the correct answer. Response:

- A. To sequence the operations in the task list assigned to a maintenance item
- B. To determine which strategy applies to each cycle
- C. To assign a cycle set to the task list of a maintenance item
- D. To assign the cycle set to a maintenance item

Correct Answer: D

[Latest C\\_TPLM30\\_67](https://www.pass2lead.com/c_tplm30_67.html) **[Dumps](https://www.pass2lead.com/c_tplm30_67.html)** [C\\_TPLM30\\_67 PDF Dumps](https://www.pass2lead.com/c_tplm30_67.html) [C\\_TPLM30\\_67 Study Guide](https://www.pass2lead.com/c_tplm30_67.html)